# Математические основы информационной безопасности

Груздев Дмитрий Николаевич

# Атаки по сторонним каналам

#### Атака на реализацию

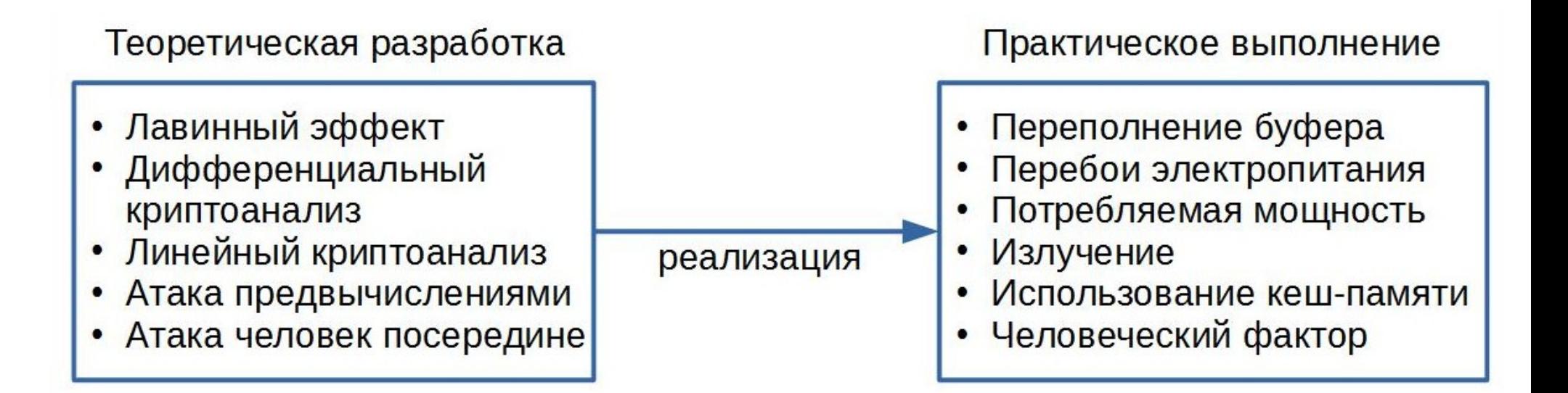

### Виды атак по сторонним каналам

- Атака по времени
- Атака по энергопотреблению
- Атака по электромагнитному излучению
- Акустическая атака
- Атака по видимому излучению

# Атака по времени

#### **RSA**

 $N = p^*q$ 

 $p, q$  – простые

 $e^{*}d = 1 \mod (p-1)^*(q-1)$ 

(e,N) – открытый ключ, d – закрытый ключ

 $c = m<sup>e</sup>$  mod N – шифрование сообщения

 $m = c<sup>d</sup>$  mod N – расшифровывание сообщения

## RSA–OAEP

Атака на основе подобранного шифротекста:  $n-k=1/2$ 

$$
c_1 = m_1^e \mod N
$$
,  $c_2 = m_2^e \mod N$ .  
Если  $c_1 = c_2$ ,  $\text{to } m_1 = m_2$ .

Optimal Asymmetric Encryption Padding  $c = RSA(OAEP(m, r));$  $m = OAEP-1(RSA-1(c)).$ 

Будем дополнять сообщение не нулями, а единицами, чтобы сервер отклонил пакет сразу после расшифровки и проверки дополнения.

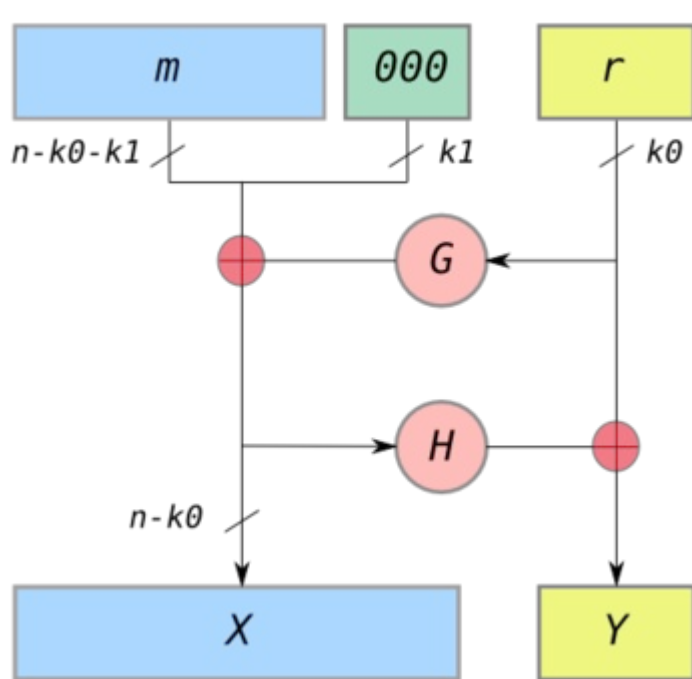

### Китайская теорема об остатках

 $N = p*q$ cd mod p c<sup>d</sup> mod q cd mod pq

## <u>Метод повторяющихся возведения</u> <u>в квадрат и умножения</u>

 $a^x - x$  итераций  $a^{2x}$  – 2х итераций  $(ax)^2 - x + 1$  итерация  $a^{2x+1} = (a^x)^{2x}a - x+2$  итерации  $a^{1010110} = (a^{101011})^2 = (a^{101010*}a)^2$  $= ((a^{10101})^{2*}a)^2 = ... =$  $(((((a<sup>2</sup>)<sup>2</sup>*a)<sup>2</sup>)<sup>2</sup>*a)<sup>2</sup>$ 

 $a^b$ ,  $b = 1b_{k-1}b_{k-2}...b_2b_1b_0$ 

```
res = afor (i = k-1; i > -1)если b_i == 0res = res<sup>2</sup> (1 операция)
 иначе
   res = res<sup>2*</sup>а (2 операции)
 i--
```
в среднем 1.5\*к умножений

## Метод "скользящего окна"

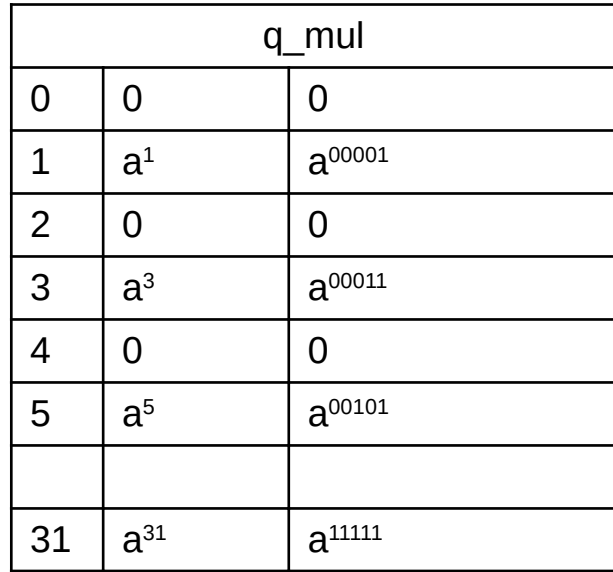

 $A^{1...0110101} = A^{1...0100000*}A^{10101} =$  $(((((a^{1...01})^2)^2)^2)^2)^{2*}a^{10101} =$  $(((((a^{1...01})^2)^2)^2)^2)^2$  q mul[21]

Пример: при  $k = 500$ , m = 5  $\Box$ KY  $- 1.5$ \*k = 750  $CO - 2<sup>m-1</sup> + k + k/m = 6.32$ 

размер окна: т на создание массива: 2m-1 на возведение в степень: k + k/m  $RCFO: 2^{m-1} + k + k/m$ 

В общем случае:

на создание массива: 16 на возведение в степень: k + k/5  $RC A + k + k/5$ 

Умножений:

## Преобразование Монтгомери

a\*b mod q

 $R = 2<sup>k</sup>$ 

 $a_0 = a^*R \mod q$  a =  $a_0/R \mod q$  $b_0 = b^*R \mod q$   $b = b_0/R \mod q$ 

 $a_0^{\star}b_0$  mod q =  $a^{\star}R^{\star}b^{\star}R$  mod q  $a_0^{\circ}$ b $_0$  mod q =  $a_0^{\star}$ b $_0$ /R mod q =  $a^{\star}$ b $^{\star}$ R mod q  $a^*b = a_0^{\circ}b_0/R \mod q$ 

```
c<sup>d</sup> mod q = c<sup>*</sup>c<sup>*</sup>...*c mod q
c_0 = c \cdot R \text{ mod } qm = c_0^0°c_0^0...^0c_0 mod q
c<sup>d</sup> = m/R \text{ mod } q
```
 $a_0^{\circ}$ o $b_0$  mod q =  $a_0^{\ast}$ b $_0$ /R mod q

 $a_0^{\star}b_0 + x^{\star}q = {***00...0}$  mod q

x\*q – быстрее деления, медленнее умножения

Если  $a_0^{\circ}b_0$  > R, то производится дополнительное сокращение

Если вычисляется с<sup>d</sup>, то вероятность дополнительного сокращения на каждом шаге равна:

 $P(A$ оп.сокр) = (c mod q) / (2\*R)

Метод Карацубы

 $A_{512}$ <sup>\*</sup>B<sub>512</sub> = A1<sub>256</sub>A2<sub>256</sub> \* B1<sub>256</sub>B2<sub>256</sub>

 $A1_{256}A2_{256} \times B1_{256}B2_{256} =$  $(2^{256*}A1 + A2) * (2^{256*}B1 + B2) =$  $2^{512*}A1*B1 + 2^{256} * (A1*B2 + A2*B1) + A2*B2$ A1\*B1, A1\*B2, A2\*B1, A2\*B2 – 4 умножения

 $A1_{256}A2_{256}$  \*  $B1_{256}B2_{256}$  =  $(2^{512} + 2^{256})*(A1*B1) - 2^{256*}((A1 - A2) * (B1 - B2)) + (2^{256} + 1)(A2*B2)$  $A1*B1, (A1-A2)* (B1-B2), A2*B2-3$  умножения

#### Процесс вычислений

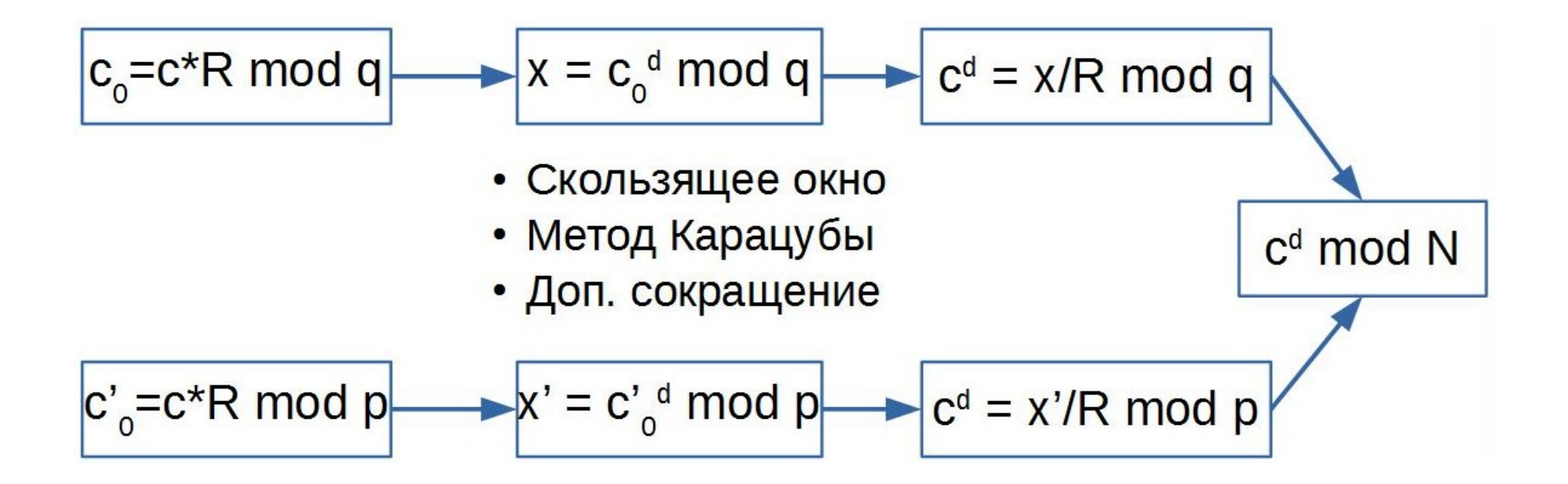

#### Восстановление q

Пусть восстановлены старшие j бит в q и разрядность q.

- $c_0 = q_0 q_1 q_2 ... q_j$ 000... проверяется за время  $t_0$
- ${\rm c}_{\rm 1}$  = q $_{\rm 0}$ q $_{\rm 1}$ q $_{\rm 2}$ ...q $_{\rm j}$ 100... проверяется за время  ${\rm t}_{\rm 1}$

 $P(A$ оп.сокр) = (c mod q) / (2\*R)

- $q_{i+1} = 1$ , если  $t_1 \approx t_0$
- $q_{j+1} = 0$ , если  $t_1 < t_0$

## Атака по энергопотреблению

## Корреляция случайных величин

#### **Теория вероятности**

- X, Y случайные величины
- $M_x$  математическое ожидание Х

 $D_{x}$  – дисперсия Х

 $\sigma_{\mathsf{x}}$  = D $_{\mathsf{x}}$ 1/2 – стандартное отклонение X  $cov_{XY} = M((X - M_X)(Y - M_Y)) - k$ овариация X и Y

$$
r_{XY} = \frac{cov_{XY}}{\sigma_X \sigma_Y} -
$$

коэффициент линейной корреляции (коэффициент корреляции Пирсона)

#### коэффициент корреляции Пирсона

#### **Математическая статистика**

 $X = {X_1, \ldots, X_N}$ ,  $Y = {Y_1, \ldots, Y_N}$  — выборки  $\overline{X} = \frac{1}{n} \sum_{X_i}$  - выборочное среднее  $S_{x}^{2} = \frac{1}{n} \sum (x_i - \overline{X})^2$ - выборочная дисперсия соv<sub>xy</sub> =  $\frac{1}{p}\sum(x_i - \overline{X})(y_i - \overline{Y})$  - выборочная ковариация  $r_{XY} = \frac{cov_{XY}}{S_X S_Y} = \frac{\Sigma(x_i - \overline{X})(y_i - \overline{Y})}{\sqrt{\Sigma(x_i - \overline{X})^2 \Sigma(y_i - \overline{Y})^2}}$ 

#### AES

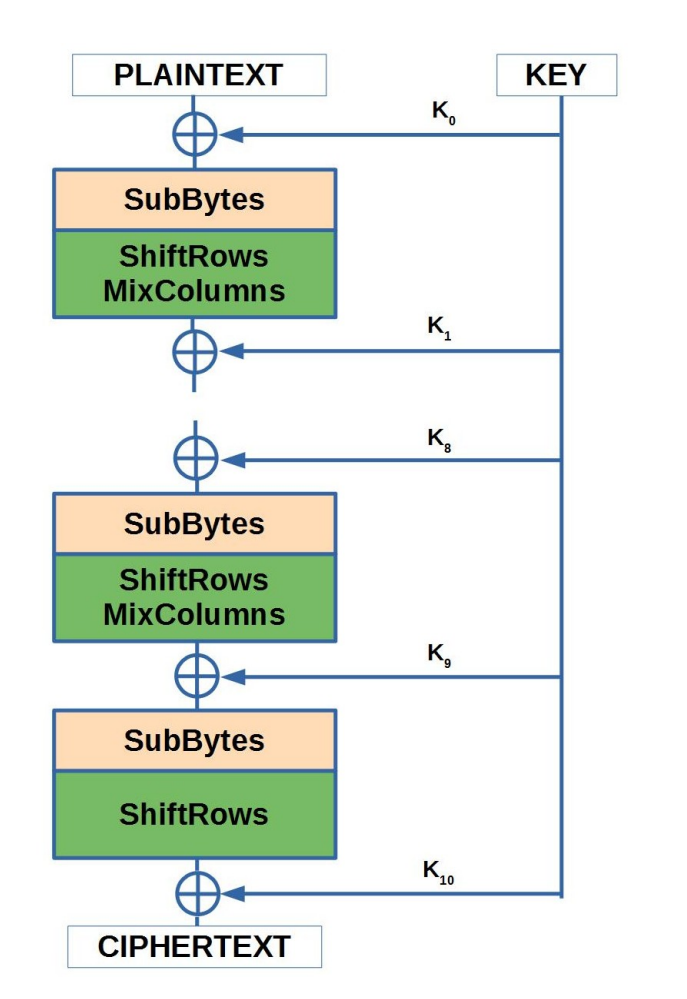

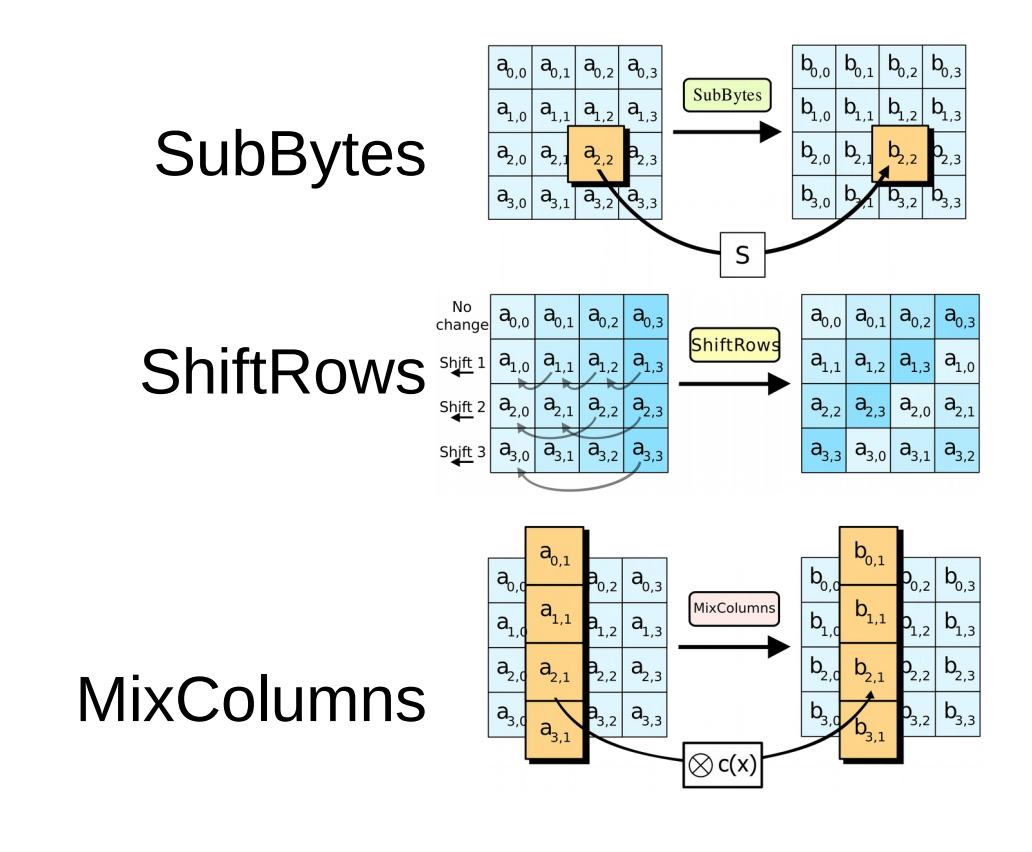

#### Измерительная установка

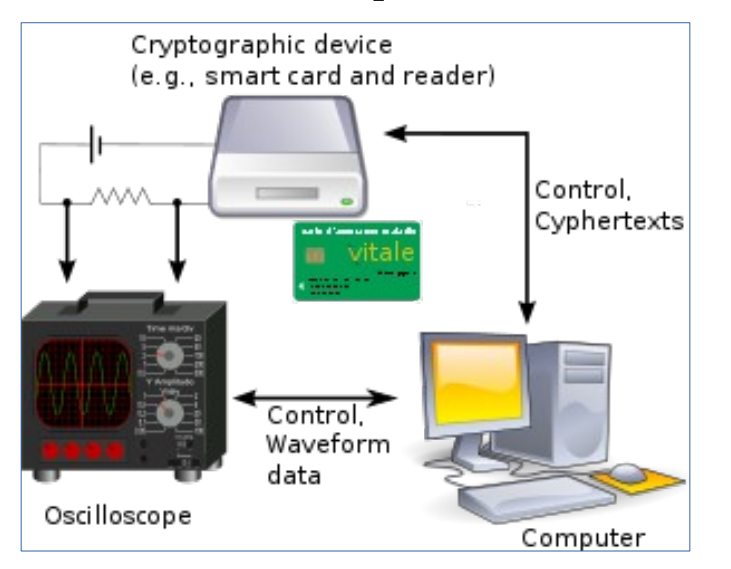

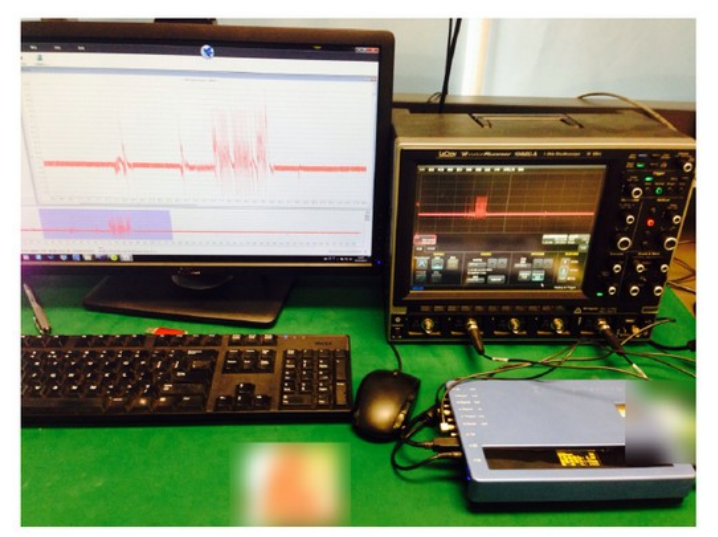

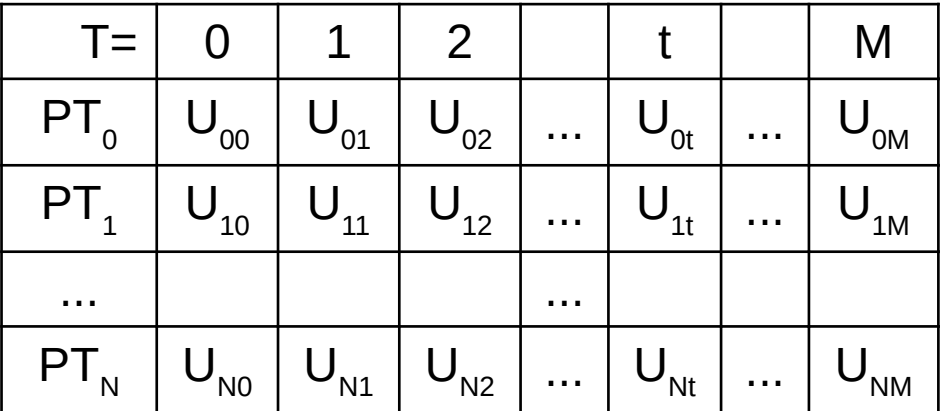

В момент подачи команды на шифрование осцилограф начинает считывать напряжение на карте.

 $M \sim 100000$ ,  $N \sim 1000$ 

 $Y = S(X) = S(PT \wedge K_0)$  $Y[0] = S(PT[0] \wedge K_0[0])$  $U(t_0) \sim U(Y[0]) \sim HW(Y[0])$  (Hamming weight)

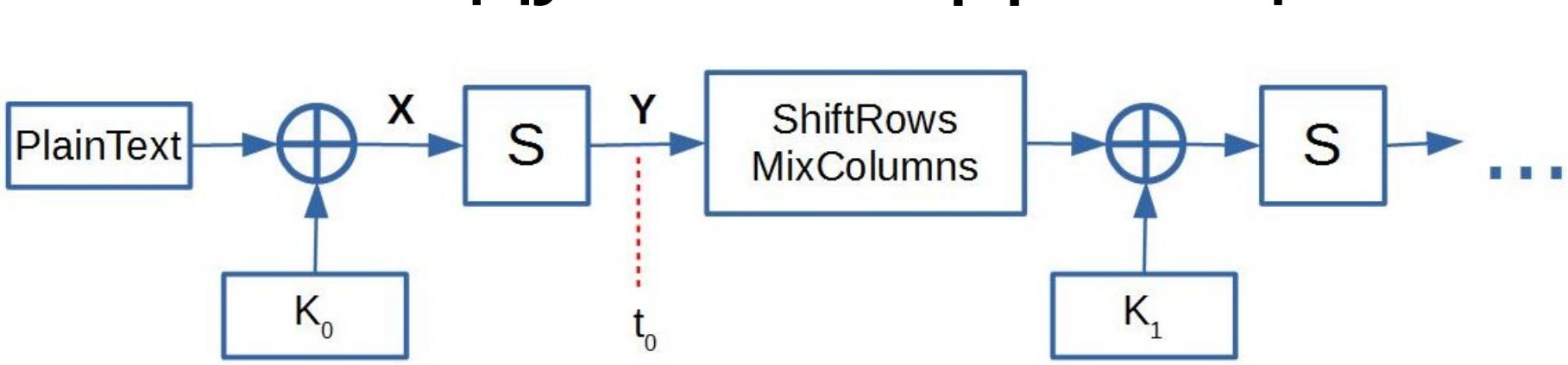

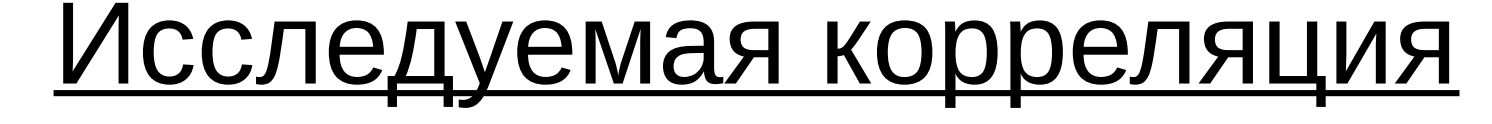

#### Восстановление первого байта ключа

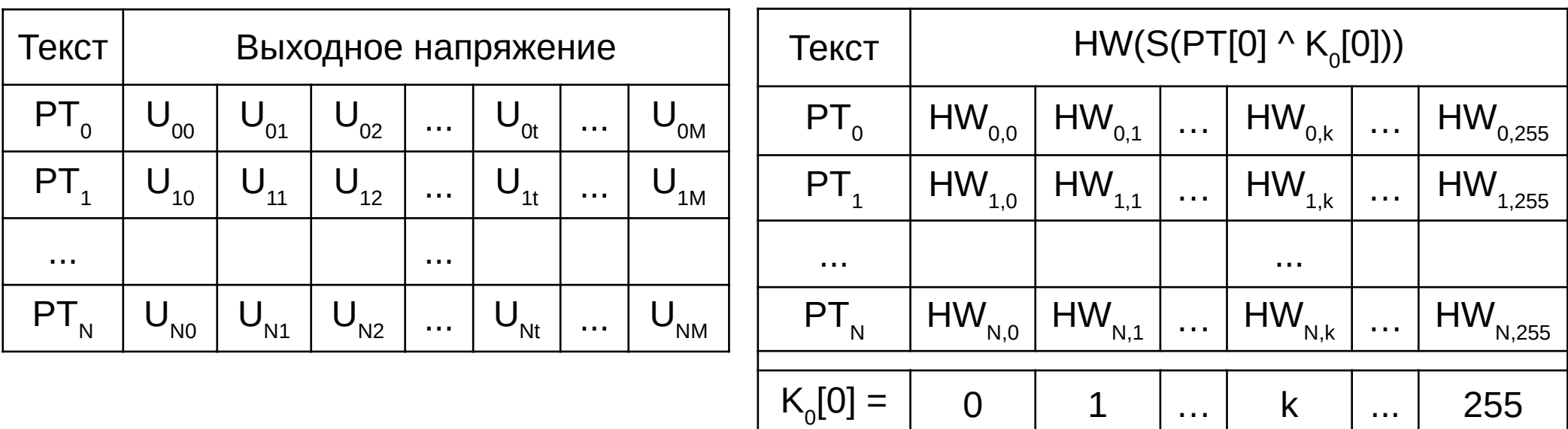

Если  $K_0[0] = k$  и выбираем момент съема t, то

$$
r(U_t, HW_k) = \frac{\Sigma(U_{it} - \overline{U_i})(HW_{ik} - \overline{HW_k})}{\sqrt{\Sigma(U_{it} - \overline{U_i})^2 \Sigma(HW_{ik} - \overline{HW_k})^2}}
$$

#### Восстановление первого байта ключа

- 1. Вычислить r(U<sub>t</sub>, HW<sub>k</sub>) для всех  $0 \le t \le M$ ,  $0 \le k \le 255$ (всего 256  $*(M + 1)$  значение).
- 2. Выбрать наибольший коэффициент корреляции  $r(U_{t0}, HW_{k0})$ .
- 3. Тогда первый байт ключа шифрования  $\mathrm{K}_0[0] = \mathrm{k0}$ , а преобразование S(PT[0] ^  $\mathrm{K}_0\mathrm{[0]}$ ) происходит в момент времени t0.

Аналогично восстанавливаются остальные байты ключа.

# Стеганография

## Классическая стеганография

Скрытие носителя информации

Симпатические чернила

Микронадписи и микроточки

Литературные приемы

- пустышечный шифр читаются некоторые буквы или слова
- акростих первые буквы строк стиха
- решетка Кардано трафарет для чтения нужных букв
- аллюзия определенные фразы, которые понимает получатель

Семаграммы – сообщение из любых символов кроме букв и цифр

## Компьютерная стеганография

- Передача конфиденциальной информации.
- Преодоление систем мониторинга.
- Камуфлирование программного обеспечения.
- Защита авторских прав.

## https://sesc-infosec.github.io/